# **TestBase**

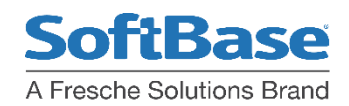

## Db2 Subset

# Get Subsets of Production Test Data Fast

### Business Challenges

- **Test Faster**
- **Improve Db2 Application Quality**
- **Test Smarter**

Maintaining and enhancing core Db2 business applications on today's extremely tight budget is a difficult and challenging task. Ensuring that overall application quality is maintained or even improves is nearly impossible. As more and more companies strive to increase revenue and improve customer service, it becomes increasingly important to enhance and test Db2 applications as quickly, cost effectively, and thoroughly as possible.

#### **Test Db2 Applications Faster and Better Subset Testing is Faster and Easier**

TestBase Db2 Subset from SoftBase allows you to quickly retrieve manageable subsets of referentially intact data from Db2 around the enterprise, and thoroughly test and validate proper functioning of Db2 application enhancements. Using TestBase Db2 Mask that is integrated with TestBase Db2 Subset, ensures sensitive production data remains completely private during testing.

By consolidating many common application testing tasks into a single integrated testing workbench, TestBase dramatically reduces testing time and greatly improves overall Db2 application quality. Mission critical Db2 enhancements are deployed faster, with greater reliability in the most costeffective way possible.

#### **Integrated with Other TestBase Components**

The listed TestBase components may be easily used in combination with Db2 Subset.

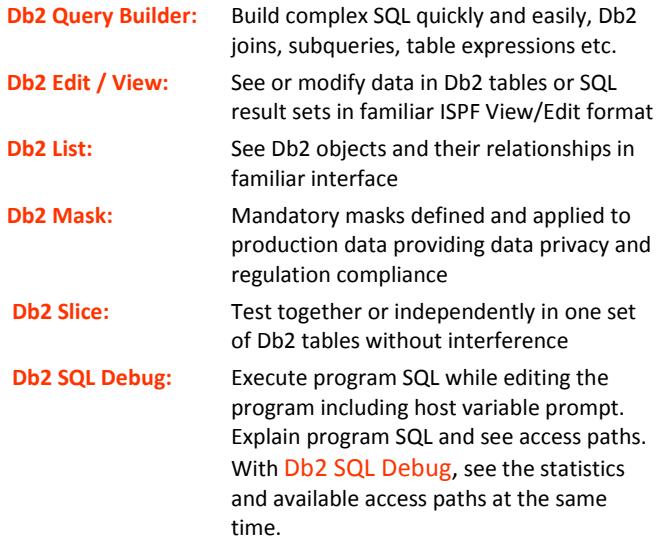

Testing and deploying Db2 applications faster starts with the ability to quickly extract realistic business data from all required data sources. Testbase Db2 Subset gets data from all Db2's, VSAM and QSAM. Data is extracted via referential integrity rules defined to Db2 or to Testbase. Data can be extracted in any quantity desired from very small subsets to very large amounts of data required for system testing or performance testing. Suppose you have a data model that looks like this in production on the left. On the right is what a good subset might look like:

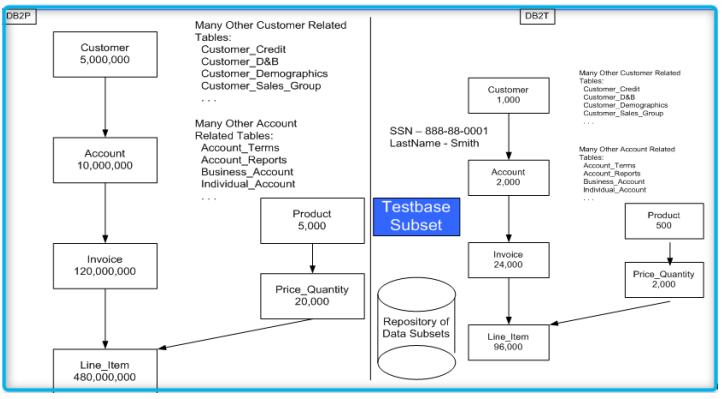

Getting the right set of test data can be difficult. TestBase Db2 Subset maintains an inventory of data subsets in physical sequential files. Any of these subsets can be loaded to the same or different test environments. Subsets can be combined or further subsets of the subset made.

#### **Subsets can be used as Archives**

Suppose you have a set of inactive customers you would like to remove from your database. The subset can be used as an archive of inactive customers and then used to purge them from your production database. Subset of a subset can be used to move them back to the production database if they become active again.SoftBase

A Fresche Solutions Brand